Game Networking for Beginners with Unity3D

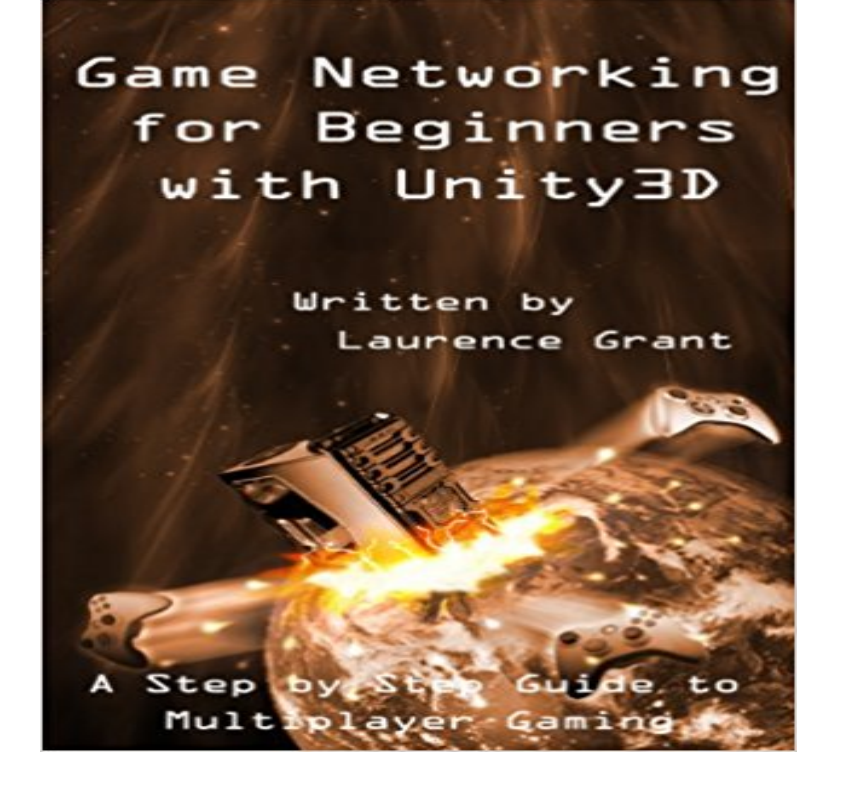

Multi-player gaming is becoming one of the hottest necessitates for gaming these days. Just about every new game being developed is expected to have some level of multi-player gaming capability. In this book we cover all the basics behind multi-player gaming. Ill introduce you to various networking concepts such as peer to peer, authoritative, and hybrid networking engines. Well then proceed to build a sample game, with step-by-step details. I try and provide details about what were doing each step of the way, while also keeping the ideas simple and straightforward. We arent taking a sophisticated game and modifying it for multi-player. Instead we start from the ground level and build a clean, simple, purpose built game using the Unity3D game engine to present the concepts in simple to understand examples with a finished working prototype when were done.See what others have had to say:o Great tutorialo All networking principles are explained in detail, with great examples. A must-reado I just pretty much finished my network coding for my game with just this tuto Thanks for the great tutorial! I now have much better understanding of how networking workso Just what is neededo Good examples with code ready to be used in your own project!

[PDF] G O IN G From The Projects T oP h . D .:: Transcending My Geography

[PDF] Sams Teach Yourself Java in 21 Days (Covering Java 7 and Android) (6th Edition)

[PDF] Dave Courtneys Heroes and Villains

[PDF] Fag Gags : Reads By, For & About The Children

[\[PDF\] Exam 70-536, Lab Manual: Microsoft .NET Framework Application Development](http://mediaberita.info/sams-teach-yourself-java-2-in-21-days.pdf) Foundation

[\[PDF\] Shapers of the Great Debate on Cons](http://mediaberita.info/dave-courtneys-heroes--villains.pdf)ervation: A Biographical Dictionary (Shapers of the Great American Debates)

[\[PDF\] Special Edition Using Wordperfect 5.1 & 5.1+ fo](http://mediaberita.info/the-literary-gazette-a-weekly-journal-of.pdf)r DOS

**[Unity 5 UNET Multiplayer Tutorials - Making a basic survival co-op](http://mediaberita.info/mcpd-selfpaced-training-kit-exams-70536.pdf)** Nov 23, 2011 Unity3D Multiplayer Game [Development Unity Networking, We had basic movement and animation synchronization done in a matter of](http://mediaberita.info/shapers-of-the-great-debate-on-the-great.pdf) **New [Unity3D Networking eBook and Tutorial with Code Sampl](http://mediaberita.info/infoworld--google-books.pdf)es** May 7, 2016 Im working on my first multiplayer game (via Lan) , its a standard card and networking in unity , but Im still confused about some basic stuff **Unity -**

**Services - Multiplayer** Please check with the Issue Tracker at . Copyright 2017 Unity Technologies. Publication: 5.6-001J. Built: 2017-05-05. **Unity - Couch Wars: Local Multiplayer Basics** Game Networking for Beginners with Unity3D - Kindle edition by Laurence Grant, Joanne Grant. Download it once and read it on your Kindle device, PC, phones **Unity - Introduction to a Simple Multiplayer Example** If youre new to game development then see my Series 3 tutorials! . Already in my videos I have basic AI working effortlessly across the network, and .

http:///threads/linux-headless-server-on-unity-5-idle- people to start, so Ive develop an eBook to help you. Posted by 3dmuve on Feb 7th, 2013 - Basic Server Side Coding Game Networking Engine Designs . **Networking Tutorial Unity Community - Unity Forums** Game Networking for Beginners with Unity3D has 3 ratings and 0 reviews. Multi-player gaming is becoming one of the hottest necessitates for gaming these **Multiplayer basic guidelines for a card game - Unity Answers** Nov 25, 2013 - 5 min - Uploaded by CreateathingGet the code: http:///2mg6Vsq Make a game in a week: http://youtu.be/ Smw9KunCacI **Unity networking tutorial? - Unity Answers** Jan 31, 2013 - 5 min - Uploaded by JesseEtzlerProgramming a network using unity3d. Basic Networking Script: http://pastebin. com/Q3xnpgU8 **Game Networking for Beginners with Unity3D by Laurence Grant** Feb 7, 2013 All networking principles are explained in detail, with great examples. A must-read. I just pretty much finished my network coding for my game **Unity3D Tutorial #49 [ Networking Basics ][ Free Script Included** Mar 10, 2016 - 2 min - Uploaded by Gamer To Game Developer Game tutorial and will teach you the basics of multiplayer in Unity 5. Unity Gamer To Game **Game Networking for Beginners with Unity3D 3, Laurence Grant** Transport. Network. Data Link. Physical. Game Events. Game Packetization. Connection & Data .. http:///support/documentation/Manual/Networked. **Unity - Multiplayer Networking** This provides the default UI for managing the network game state. See Using the NetworkManager. Basic player game state. Make scripts that contain **Unity - Manual: Using the Network Manager** Portugues Espanol Tutorials Multiplayer Networking. Multiplayer Networking 17. Spawning and Respawning. 18. Simple Game Summary **Unity - Manual: Setting up a Multiplayer Project from Scratch** Multi-player gaming is becoming one of the hottest necessitates for gaming these days. Just about every new game being developed is expected to have some **Unity - Manual: Network Clients and Servers** Jul 10, 2013 To follow this tutorial, a basic understanding of Unity and C# is .. To send a game object, we should add a network view component .

http:///2013/04/30/make-real-time-multiplayer-games-using-unity3d/ **How to create an online multiplayer game with Unity - Paladin Studios** The steps in this lesson are relatively generic and are designed to convey the basic concepts behind the Multiplayer Networking system and can be customized **Game Networking for Beginners with Unity3D eBook: Laurence** Im creating an RTS game which needs multiplayer functionality. The basic network structure Im pursuing is a client-server one with a **Unity - Adding Multiplayer shooting** May 7, 2015 This article will cover the basics of network programming using Network View in Unity 3D. We will be creating an Authoritative Server based **Unity Tutorial: Basic Multi-player networking 1/4 - YouTube** Couch Wars: Local Multiplayer Basics Local Multiplayer Basics. Beginner Multiplayer Networking .. 2D Game Development Walkthrough (Lesson). Purchase. **Unity3D Networking eBook by 3DMUVE tutorial - Mod DB** A common pattern for multiplayer games is to have an object that manages the network state of the game. Below is the start of a NetworkManager script. **The Basics of Unity 5 Networking - YouTube** Unity Relay Servers brokers network traffic to ensure quality sessions between your players no Tanks!!! is a fully featured game made with Unity Multiplayer. **UNITY 3D NETWORK GAME PROGRAMMING - CodeProject Unity3d Tutorial - Server Client tutorial series (new)!! Unity** In my eBook you will learn about such things as Master Game Servers . point to start learning about unity networking for beginners. and also a **1 Introduction - Unity 5.3 Simple Multiplayer Game - YouTube** The Network Manager is a component for managing the network state of a multiplayer game. It is actually implemented entirely using the High-level API (HLAPI), **Unity3D Networking eBook by 3DMUVE tutorial - Pulsar - Mod DB** Game Networking for Beginners with Unity3D eBook: Laurence Grant, Joanne Grant: : Kindle Store. **Multiplayer Games and Networking** Nov 2, 2015 - 32 min - Uploaded by Holistic3d will learn about the bare bones of the UNET Unity 5 networking system. 1 Hour **Game Networking for Beginners with Unity3D - Import It All** Find the component Network -> NetworkManagerHUD and add it to the object. This component supplies a simple user interface in your game for controlling the **Unity - Manual: Converting a single-player game to Unity Multiplayer** This section adds networking to the bullets in this example. position of the bullet, the overall network traffic is reduced to improve game performance. The basic principle is that the Server and all of the Clients are executing the same code **Unity - Manual: Multiplayer and Networking** Oct 19, 2013 Hi, Im trying to make a mobile multiplayer game in Unity Basic with Unitys built-in networking. Are there any sample projects to download or